2018年10月5日

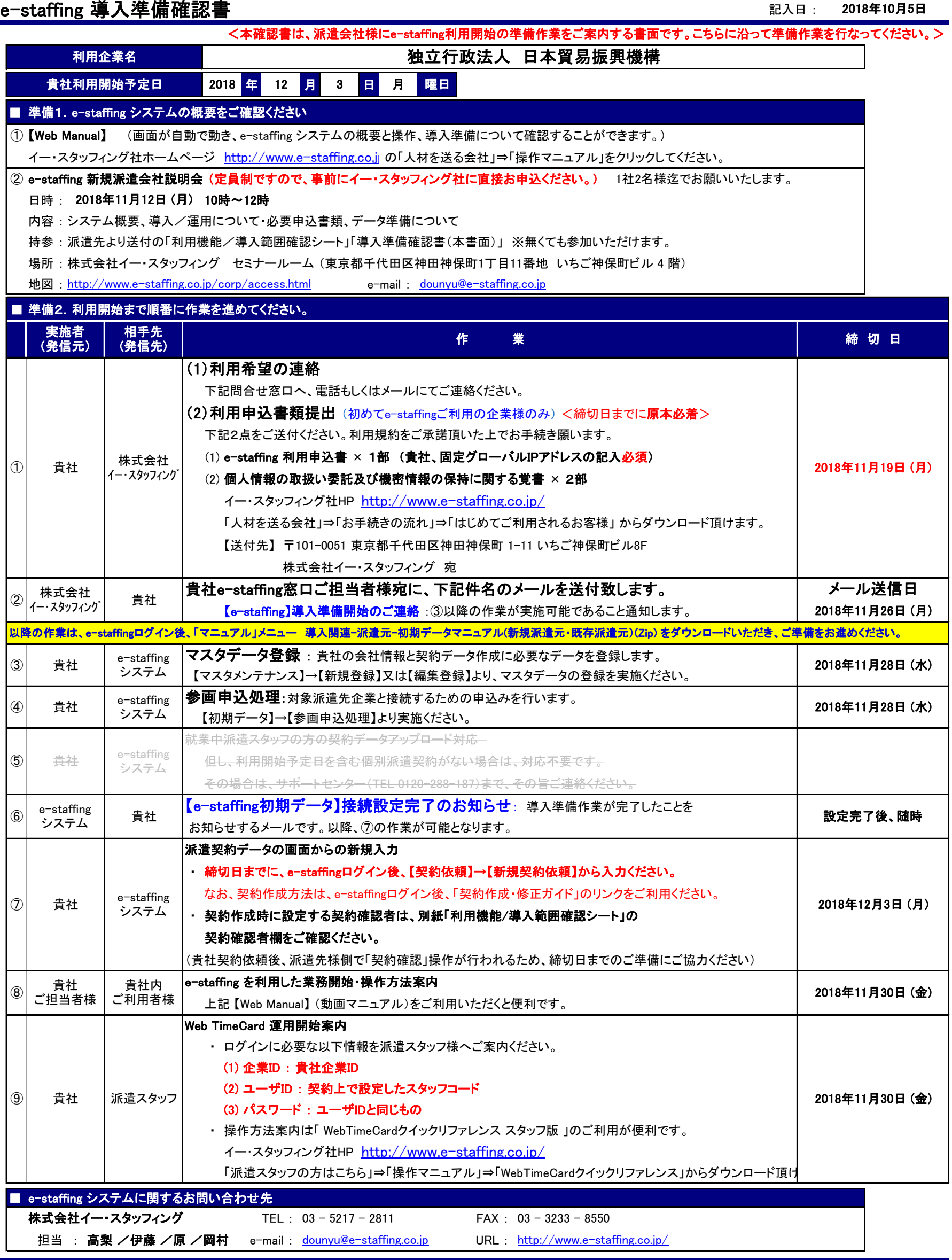